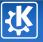

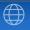

# Dr. LaTeX Beamer How I Learned to Stop Worrying and Love the Slide

Konqi Konqueror

December 1, 2008

Kongi Kongueror - Dr. LaTeX Beamer

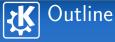

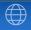

### 1 Introduction

- 2 Basic structuring
- 3 Fancy features

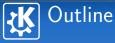

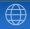

## 1 Introduction

- 2 Basic structuring
- 3 Fancy features

# **Prerequisites & Goals** Knowledge is a brick wall that you raise line by line forever

# LaTeX

- Obviously some basic LaTeX knowledge is necessary
- Some more features will be provided here

#### Beamer

You'll learn them by looking at this presentation source

#### Goal

- Learn how to make well structured slides
- Using a beautiful theme (congrats to the Oxygen team!)
- Take over the world
- Relax...

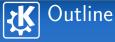

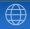

### 1 Introduction

- 2 Basic structuring
- 3 Fancy features

# Sections, Frames and Blocks Put everything into boxes

The current section is "Basic structuring". And the current frame is what you have on the screen right now.

#### A beautiful block

A block has a title, and some content. You can put in a block almost everything you want that is provided by LaTeX. For example math works as usual:

$$\sum_{i=1}^{n} i = \frac{n \times (n+1)}{2}$$
(1)

Also works outside a block:

$$\sum_{i=1}^{n} i^{2} = \frac{n \times (n+1) \times (2n+1)}{6}$$
(2)

Konqi Konqueror — Dr. LaTeX Beamer

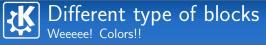

#### Standard block

- A standard block, used for grouping
- Obviously can contain itemizes too...
  - And nested itemizes...
  - of course!

#### Alert block

WARNING: Something very important inside this block!

#### Example

Note that examples are displayed as a special block...

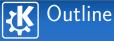

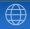

### 1 Introduction

2 Basic structuring

3 Fancy features

Konqi Konqueror — Dr. LaTeX Beamer

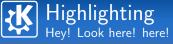

#### A regular block

- Normal text
- Highlighted text to draw attention
- "Alert'ed" text to spot very important information
- Alternatively you can
  - "Alert" the item itself
  - Or "Highlight" it

#### If it's very very important...

```
... you can "alert" in an "alertblock"
Ewww, nasty, heh?
```

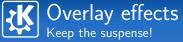

# Time bomb

- Two more to go
- 2 One more to go
- 3 Last chance...
- 4 BOOM!

#### "Animation'

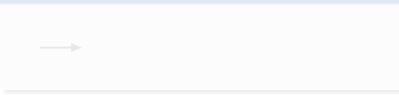

(日) (國) (王) (王)

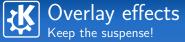

#### Time bomb

- 1 Two more to go
  - 2 One more to go
- 3 Last chance...
- 4 BOOM!

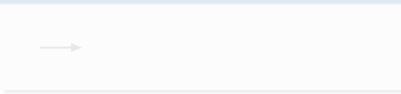

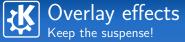

#### Time bomb

- 1 Two more to go
- 2 One more to go
- 3 Last chance...
- 4 BOOM!

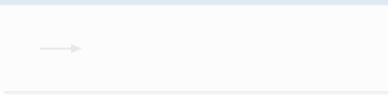

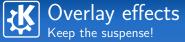

#### Time bomb

- 1 Two more to go
- 2 One more to go
- 3 Last chance...
  - 4 BOOM!

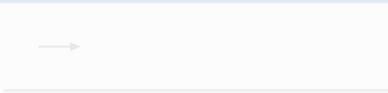

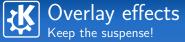

#### Time bomb

- 1 Two more to go
- 2 One more to go
- 3 Last chance...
- BOOM!

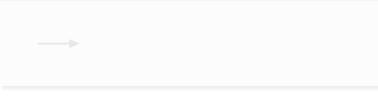

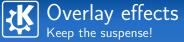

#### Time bomb

- 1 Two more to go
- 2 One more to go
- 3 Last chance...
- BOOM!

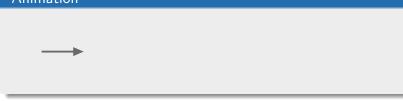

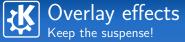

#### Time bomb

- 1 Two more to go
- 2 One more to go
- 3 Last chance...
- BOOM!

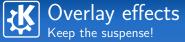

#### Time bomb

- 1 Two more to go
- 2 One more to go
- 3 Last chance...
- BOOM!

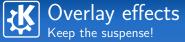

#### Time bomb

- 1 Two more to go
- 2 One more to go
- 3 Last chance...
- BOOM!

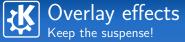

#### Time bomb

- 1 Two more to go
- 2 One more to go
- 3 Last chance...
- BOOM!

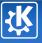

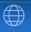

# And now? Enter the secret section

Konqi Konqueror — Dr. LaTeX Beamer

11/21

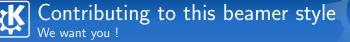

#### Why?

- Beamer is hot!
- This style deserves to be improved

### How?

- Grab it
- Improve its LaTeX code
- Use you artistics skills
- Document it
- Help other people to use it
- Use it...

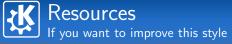

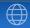

# LaTeX Beamer

http://latex-beamer.sourceforge.net/

#### KDE Presentations

http://www.kde.org/kdeslides/

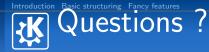

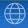

Konqi Konqueror konqi@kde.org

Kongi Kongueror — Dr. LaTeX Beamer

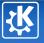

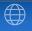

# Now we'll learn LaTeX Beamer step by step

Kongi Kongueror - Dr. LaTeX Beamer

# Learning Beamer-style Based on the sources of this presentation

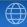

#### Basic structure in LaTeX-Beamer

- $\blacksquare$  frame  $\rightarrow$  encloses the content of the frame
- frametitle  $\rightarrow$  Top Headline (here: Learning how to ...)
- framesubtitle  $\rightarrow$  Second Headline (here: Based on the sources ...)
- $\blacksquare$  block  $\rightarrow$  encloses the content of a part of the frame
  - there can be more blocks in a frame
  - there are different types of blocks
  - you can use text outside of a block element, too
  - you can use the itemize, enumerate, etc items in the block

# Learning Beamer-style Objects of the slide Goals, part-I.

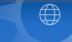

\begin{frame}

\frametitle{Prerequisites \& Goals}

\framesubtitle{Knowledge is a brick wall that you raise ]
\begin{block}{LaTeX}

\begin{itemize}

\item Obviously some basic LaTeX knowledge is necessary

\item Some more features will be provided here

\end{itemize}

 $\end{block}$ 

```
\begin{block}{Beamer}
\begin{itemize}
    \item You'll learn them by looking at this presentation
\end{itemize}
\end{block}
```

# Learning Beamer-style Objects of the slide Goals, part-II.

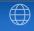

```
\begin{block}{Goal}
\begin{itemize}
   \item Learn how to make well structured slides
   \item Using a beautiful theme (congrats to the Oxygen to
   \item Take over the world
   \item Relax...
  \end{itemize}
   \end{block}
\end{frame}
```

#### Next slide shows the output of this source code!

# **Prerequisites & Goals** Knowledge is a brick wall that you raise line by line forever

# LaTeX

- Obviously some basic LaTeX knowledge is necessary
- Some more features will be provided here

#### Beamer

You'll learn them by looking at this presentation source

#### Goal

- Learn how to make well structured slides
- Using a beautiful theme (congrats to the Oxygen team!)
- Take over the world
- Relax...

# Learning Beamer-style Objects of the slide Types of Block

```
\begin{frame}
 \frametitle{Different type of blocks}
 \framesubtitle{Weeeee! Colors!!}
 \begin{block}{Standard block}
 \begin{itemize}
   \item A standard block, used for grouping. It can conta
 \end{itemize}
 \end{block}
 \begin{alertblock}{Alert block}
 WARNING: Something very important inside this block!
 \end{alertblock}
 \begin{example}
Note that examples are displayed as a special block...
 \end{example}
\end{frame}
```

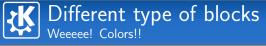

#### Standard block

- A standard block, used for grouping
- Obviously can contain itemizes too...
  - And nested itemizes...
  - of course!

#### Alert block

WARNING: Something very important inside this block!

#### Example

Note that examples are displayed as a special block...